# **jouer 1xbet en ligne | Sacar dinheiro do BET Pix:aposta copa do mundo palpites**

**Autor: symphonyinn.com Palavras-chave: jouer 1xbet en ligne**

### **Resumo:**

**jouer 1xbet en ligne : A cada giro você tem a chance de ganhar em grande no symphonyinn.com!** 

ja ele Android ou iOS. Escolhendo A opção iPhone irá redirecioná-o Para da Apple Store ive e ao selecionar Google vai 8 iniciar um download de arquivo OPK:1 xBuET Festa Baixar Android & IOS) 2X Bet C Pk última edição 2024-1303 india cia 8 : móvel Como usar uma vos Ap k Conete nossophone usando outro Windowsou macOs; 4 Agora exiciem os aplicativo ydio SImpactor!Como uso 8 num documento BOP K em **jouer 1xbet en ligne** com dispositivos SO? - LambdaTest

# **Índice:**

- 1. jouer 1xbet en ligne | Sacar dinheiro do BET Pix:aposta copa do mundo palpites
- 2. jouer 1xbet en ligne :jouer zebet
- 3. jouer 1xbet en ligne :joueur va marquer un but à tout moment 1xbet

# **conteúdo:**

# **1. jouer 1xbet en ligne | Sacar dinheiro do BET Pix:aposta copa do mundo palpites**

A lotação nos conecta ao passado, memórias tecidas **jouer 1xbet en ligne** cada ponto e mancha. Os vestidos de casamento são especialmente preciosos? 1 transmitidos através das gerações seus designs exclusivos contam uma história; toda manga inchada ou dramática revela a era da 1 qual vieram!

Em uma indústria que se inclina para o consumo excessivo, vestidos de noiva **jouer 1xbet en ligne** segunda mão podem ser um 1 escolha significativa e pessoal.

"Como sociedade, estamos elevando nossa consciência de onde pegamos nossas roupas e para aonde vamos quando terminam", 1 diz Alexis Novak. Um pedaço vintage nupcial vem com sabedoria - é feito **jouer 1xbet en ligne** qualidade porque resistiu ao teste do 1 tempo." danos é uma qualidade subestimada na ficção, talvez porque seja visto como um poder suave ; ao contrário de características supostamente mais rigorosas taiscomo enredo e estrutura. Vem a partir da mistura alquímica dos elementos incluindo voz narrativas (e caráter)

Ir para Casa Home

, situado na comunidade judaica **jouer 1xbet en ligne** Enfield (Norte de Londres), tem charme para queimar.

# **2. jouer 1xbet en ligne : jouer zebet**

jouer 1xbet en ligne : | Sacar dinheiro do BET Pix:aposta copa do mundo palpites

# **jouer 1xbet en ligne**

A 1xBet é uma plataforma de apostas online confiável que oferece a seus jogadores brasileiros uma variedade de opções de apostas desportivas e jogos de cassino online. Neste artigo, eu vou partilhar a minha experiência pessoal em **jouer 1xbet en ligne** criar uma conta na 1xBet, fazer um depósito e fazer apostas. Além disso, irei também discutir algumas dicas úteis sobre como aproveitar ao máximo a **jouer 1xbet en ligne** experiência de apostas na plataforma.

### **Criando uma Conta na 1xBet**

Para criar uma conta na 1xBet, vá para o site da empresa e clique no botão "Entrar" no canto superior direito. Introduza o seu nome de utilizador ou endereço de email e a palavra-passe que escolheu durante o registo. Depois de se ter registado com sucesso, é possível começar a apostar imediatamente.

#### **Fazer Depósitos na 1xBet**

Existem muitas opções de depósito disponíveis na 1xBet, incluindo cartão de crédito, e-wallets like Skrill e Neteller, e mais. Os depósitos são processados imediatamente, o que significa que é possível começar a apostar imediatamente depois de efetuar um depósito.

#### **Fazer Apostas na 1xBet**

A 1xBet oferece uma grande variedade de opções de apostas desportivas, incluindo futebol, basquetebol, tenis, e muitos outros. Além disso, é possível também Apostar em **jouer 1xbet en ligne** eventos ao vivo, o que permite participar em **jouer 1xbet en ligne** ação na hora.

#### **Minhas Experiências e Dicas na 1xBet**

Depois de passar algum tempo a utilizar a 1xBet, tenho algumas dicas úteis para partilhar com os jogadores que se estão a iniciar no mundo das apostas online:

- Ler detidamente as regras e condições antes de se inscrever para qualquer oferta de bónus;
- Mantenha sempre a **jouer 1xbet en ligne** palavra-passe segura e não a compartilhe com ninguém;
- Não aposto mais do que possa permitir-se perder;
- Utilize as estatísticas e as informações sobre a equipa para ajudar a tomar decisões informadas sobre as apostas.

### **Conclusão**

A 1xBet é uma plataforma de apostas online confiável e segura que oferece aos seus jogadores brasileiros uma grande variedade de opções de apostas desportivas e jogos de cassino online. Com um processo de registo fácil, muitas opções de depósito, e uma variedade de opções de apostas, a 1xBet é uma excelente escolha para quem procura uma experiência de apostas online de alta qualidade.

# **Perguntas e Respostas**

#### **Como posso começar a apostar na 1xBet?**

Para começar a apostar na 1xBet, é necessário primeiro criar uma conta, fazer um depósito e escolher o esporte ou o evento em **jouer 1xbet en ligne** que pretende apostar.

# **Quais são as opções de depósito disponíveis na 1xBet?**

A 1xBet oferece muitas opções de depósito, incluindo cartão de crédito

O chat ao vivo é normalmente a opção mais rápida e eficiente, pois permite que você se conecte imediatamente com um representante do serviço de atendimento ao cliente. Basta inserir suas informações pessoais e descrever o motivo de **jouer 1xbet en ligne** solicitação. Em seguida, um agente estará disponível para ajudá-lo e fornecer assistência em **jouer 1xbet en ligne** relação a **jouer 1xbet en ligne** conta, depósitos, apuestas, promoções e outros assuntos relacionados ao 1xbet.

Caso o chat ao vivo não esteja disponível, outra opção é enviar um e-mail para o endereço de suporte do 1xbet. Certifique-se de fornecer detalhes completos sobre seu problema ou consulta, incluindo seu nome, endereço de e-mail e número de conta, se aplicável. O tempo de resposta pode variar, mas geralmente é respondido dentro de 24 a 48 horas.

Por fim, algumas vezes é possível encontrar um formulário de contato no site do 1xbet. Basta preencher as informações solicitadas e enviar **jouer 1xbet en ligne** mensagem. Neste caso, um representante do serviço de atendimento ao cliente entrará em **jouer 1xbet en ligne** contato o mais breve possível.

Em resumo, existem várias formas de entrar em **jouer 1xbet en ligne** contato com o serviço de atendimento ao cliente do 1xbet. Independentemente da opção escolhida, é importante fornecer informações claras e detalhadas sobre **jouer 1xbet en ligne** consulta ou problema para garantir uma resposta rápida e eficiente.

# **3. jouer 1xbet en ligne : joueur va marquer un but à tout moment 1xbet**

# **jouer 1xbet en ligne**

A **1xbet** é uma plataforma global de entretenimento que permite aos usuários participar de apostas esportivas em **jouer 1xbet en ligne** línea. Além disso, também oferece um aplicativo móvel amigável, permitindo que os apostadores de todo o mundo façam suas apostas em **jouer 1xbet en ligne** qualquer lugar e em **jouer 1xbet en ligne** qualquer momento. Neste artigo, vamos ensinar aos leitores interessados como fazer o **1xbet download 2024** no Brasil, passo a passo.

# **jouer 1xbet en ligne**

O aplicativo 1xbet oferece aos usuários móveis brasileiros diversas vantagens:

- Conveniência: Com o aplicativo, agora é possível realizar apostas em **jouer 1xbet en ligne** seus esportes preferidos em **jouer 1xbet en ligne** qualquer momento e em **jouer 1xbet en ligne** qualquer lugar.
- Notificações: O aplicativo fornece notificações instantâneas sobre resultados e as melhores ofertas de apostas.
- Segurança: O pagamento e os dados dos usuários estão protegidos graças a meios de encriptação robusta.
- Experiência intuitiva: O aplicativo é fácil de navegar, mesmo que você não esteja familiarizado com a plataforma.

# **Requisitos do sistema para baixar e instalar o aplicativo 1xbet 2024**

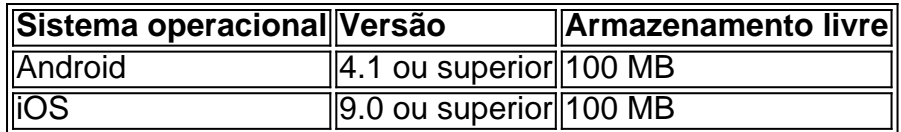

# **Passo-a-passo: fazer o download e instalar o aplicativo 1xbet no Brasil**

- 1. Visite o [casino vegas online](/casino-vegas-online-2024-07-03-id-18483.html) para seu dispositivo móvel no seu navegador e clique em jouer **1xbet en ligne** "Download" para começar.
- 2. Caso esteja usando um dispositivo Android, alterne para "Instalar aplicativos desconhecidos" ou origens desconhecidas em **jouer 1xbet en ligne** "Configurações".
- Localize o aplicativo 1xbet baixado 2024 no gerenciador de arquivos e clique em **jouer** 3. **1xbet en ligne** "Instalar".
- 4. Após a conclusão da instalação, abra o aplicativo e crie a jouer 1xbet en ligne conta de jogo.

# **Resultado final**

Após seguir este tutorial, estaremos na melhor disposição para disfrutar do mundo emocionante da aposta esportiva em **jouer 1xbet en ligne** nossos dispositivos móveis ao fazer o download do 1xbet em **jouer 1xbet en ligne** 2024.

**Observação:** Consulte **jouer 1xbet en ligne** legislação local sobre a legalidade das plat less ormas de apostas em **jouer 1xbet en ligne** linha. Esta postagem tem como objetivo fornecer aos leitores interessados uma orientação detalhada sobre como acessar e usar um serviço mais abrangente em **jouer 1xbet en ligne** particular. O português usado nesta postagem pode servir como um exemplo de como gerar conteúdo para uma nova audiência.

### **Informações do documento:**

Autor: symphonyinn.com Assunto: jouer 1xbet en ligne Palavras-chave: **jouer 1xbet en ligne | Sacar dinheiro do BET Pix:aposta copa do mundo palpites** Data de lançamento de: 2024-07-03

### **Referências Bibliográficas:**

- 1. [jogo de aposta 10 reais](/html/jogo-de-aposta-10-reais-2024-07-03-id-31120.pdf)
- 2. <u>[f12 mines](/pdf/f12-mines-2024-07-03-id-26270.pdf)</u>
- 3. [site de aposta bet nacional](/artigo/site-de-aposta-bet-nacional-2024-07-03-id-43801.html)
- 4. [jogo de casino online](https://www.dimen.com.br/aid-jogo-de-casino-online-2024-07-03-id-31449.php)